## Tutoriel « Installation de l'application 30 min APQ »

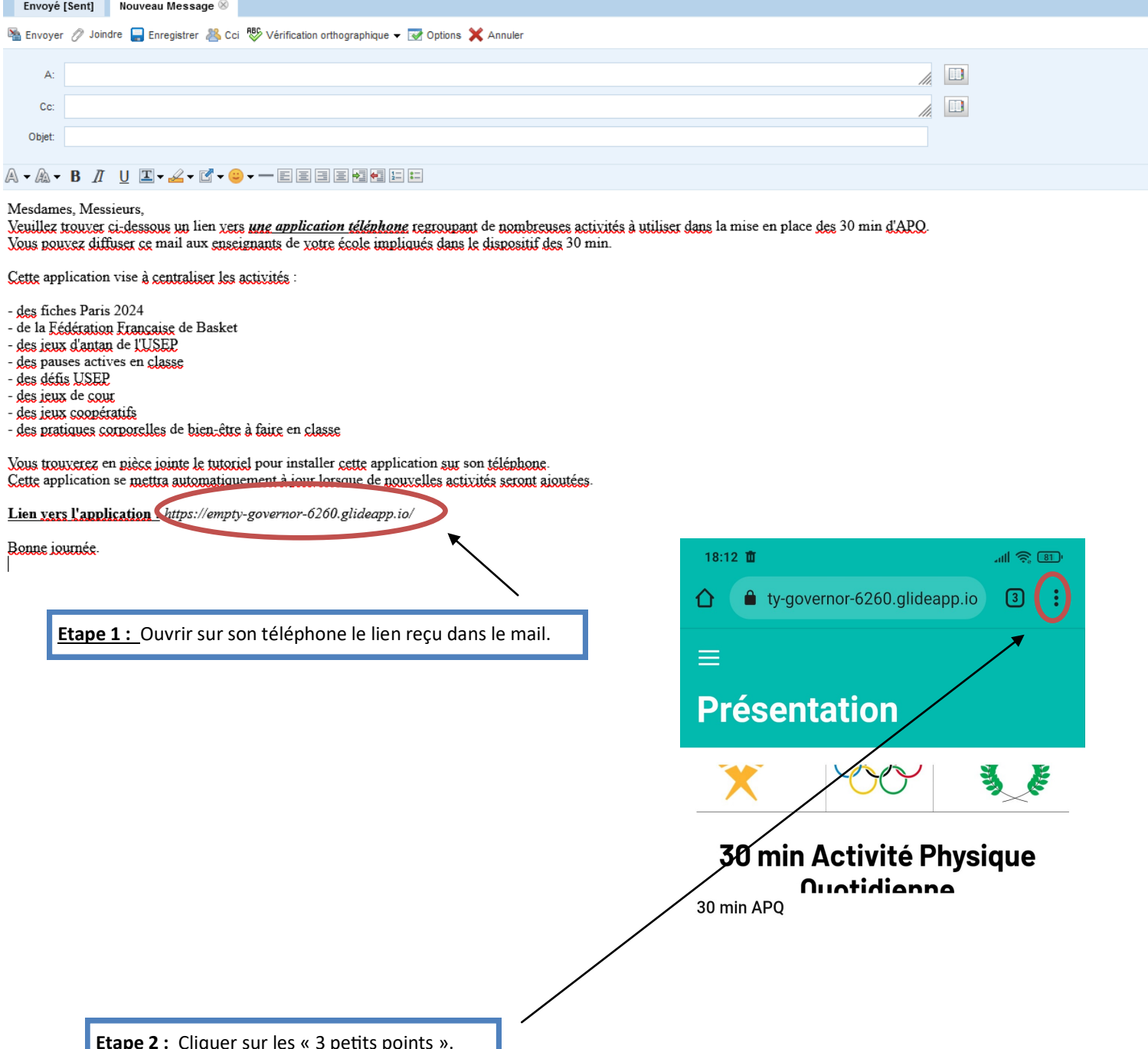

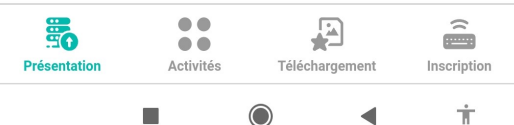

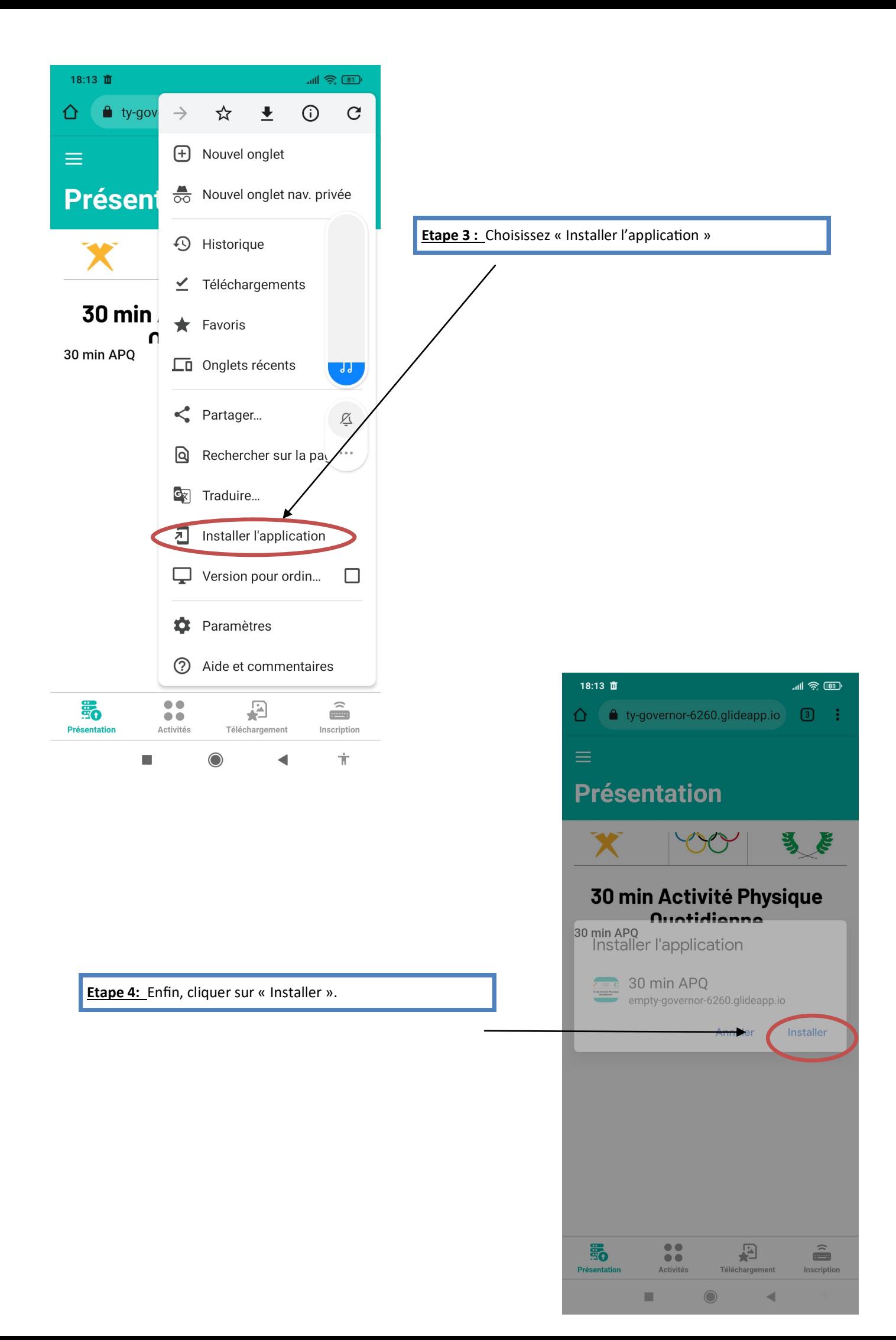